# **Apostas Esportivas com o Betano App Oficial - Desbloqueie seu Potencial de Ganhos: Apostas e Jogos na Web**

**Autor: symphonyinn.com Palavras-chave: Apostas Esportivas com o Betano App Oficial**

# **Apostas Esportivas com o Betano App Oficial**

O Betano oferece uma experiência avançada de apostas esportivas e cassino, e agora você pode aproveitar essa experiência completa em Apostas Esportivas com o Betano App Oficial seu dispositivo móvel com o Betano app oficial. Com algumas etapas simples, você pode começar a realizar suas apostas esportivas preferidas em Apostas Esportivas com o Betano App Oficial qualquer lugar.

#### **Baixando o Betano App Oficial**

Para obter o Betano app oficial em Apostas Esportivas com o Betano App Oficial seu dispositivo Android, você precisará baixar o arquivo APK diretamente do site da Betano. Isso é necessário porque a Google Play Store não oferece o app oficial da Betano. Ao pressionar o botão "Descarregue a aplicação para Android" no site da Betano, você iniciará o download do arquivo APK.

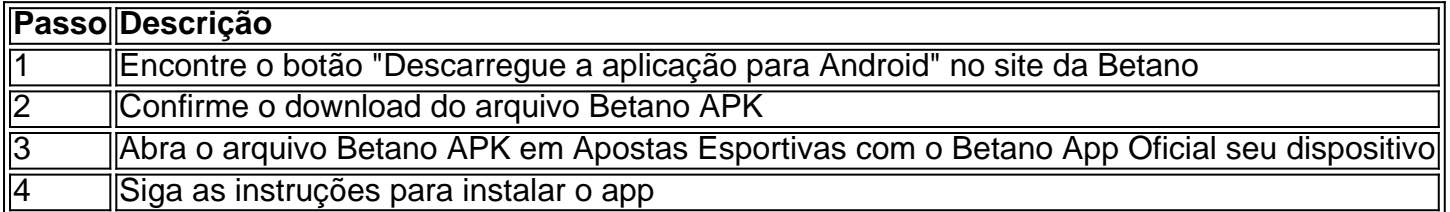

#### **Utilizando o Betano App Oficial**

Uma vez que o Betano app oficial é instalado com sucesso em Apostas Esportivas com o Betano App Oficial seu dispositivo, você pode criar uma conta ou entrar usando suas informações de login existentes. Depois disso, você pode explorar uma ampla variedade de opções de apostas esportivas e jogos de cassino.

#### **Por que Usar o Betano App Oficial**

- Experiência móvel completa da Betano
- Fácil de usar e navegar
- Acesso rápido a suas apostas preferidas
- Notificações em Apostas Esportivas com o Betano App Oficial tempo real

#### **Compatibilidade do Betano App**

O Betano app oferece suporte a dispositivos Android e iOS. Os seguintes requisitos de sistema se aplicam:

• iOS 14.0 ou posterior

• watchOS 5.0 ou posterior

A Betano app pode usar sua Apostas Esportivas com o Betano App Oficial localização, mesmo quando estiver fechada, o que pode diminuir a duração da bateria do dispositivo.

#### **Conclusão**

Com o Betano app oficial, você pode aproveitar a melhor experiência de apostas esportivas e cassino em Apostas Esportivas com o Betano App Oficial qualquer lugar. Baixe o arquivo APK agora e tente sua Apostas Esportivas com o Betano App Oficial sorte hoje mesmo!

#### **Perguntas Frequentes**

**Como posso fazer o download do Betano app?**Para fazer o download do Betano app, 1. visite o site **[zebet help](/zebet-help-2024-07-09-id-49756.shtml)** e clique em Apostas Esportivas com o Betano App Oficial "Descarregue a aplicação para Android". Isto baixará o arquivo APK do Betano para seu dispositivo.

### **Partilha de casos**

# **Geórgia e República Checa Apostas Esportivas com o Betano App Oficial busca da classificação na Eurocopa de 2024**

A Geórgia e a República Checa encontram-se **Apostas Esportivas com o Betano App Oficial** uma situação delicada na Eurocopa de 2024. Após uma única partida disputada, uma derrota para cada time pode significar o fim de suas chances de classificação para a próxima fase do torneio.

#### **O jogo mais emocionante do torneio até agora**

A Geórgia participou do jogo mais emocionante do torneio até agora, uma derrota por 3-1 para a Turquia, enquanto a República Checa deu uma bela briga a Portugal, o que fez com que Cristiano Ronaldo se sentisse compelido a "dançar sobre a tumba" deles após o gol de Francisco Conceicao no final do jogo. Esperamos por mais emoção neste jogo.

#### **Horário de início**

**Início às 14h BST.**

#### **Resumo do jogo anterior**

**Time Resultado** Geórgia 3-1 Turquia Turquia **Time Resultado** Portugal 2-1 República Checa República Checa

# **Expanda pontos de conhecimento**

# **Geórgia e República Checa Apostas Esportivas com o Betano App Oficial busca da classificação na Eurocopa de 2024**

A Geórgia e a República Checa encontram-se **Apostas Esportivas com o Betano App Oficial** uma situação delicada na Eurocopa de 2024. Após uma única partida disputada, uma derrota para cada time pode significar o fim de suas chances de classificação para a próxima fase do torneio.

#### **O jogo mais emocionante do torneio até agora**

A Geórgia participou do jogo mais emocionante do torneio até agora, uma derrota por 3-1 para a Turquia, enquanto a República Checa deu uma bela briga a Portugal, o que fez com que Cristiano Ronaldo se sentisse compelido a "dançar sobre a tumba" deles após o gol de Francisco Conceicao no final do jogo. Esperamos por mais emoção neste jogo.

#### **Horário de início**

**Início às 14h BST.**

#### **Resumo do jogo anterior**

**Time Resultado** Geórgia 3-1 Turquia Turquia **Time Resultado** Portugal 2-1 República Checa República Checa

## **comentário do comentarista**

#### Olá, caros leitores!

Hoje, gostaria de apresentar o aplicativo oficial da Betano, uma plataforma completa para apostas esportivas e casino que agora está disponível para você usar no seu dispositivo móvel. Com algumas etapas simples, você pode começar a fazer suas apostas esportivas favoritas a qualquer momento e em Apostas Esportivas com o Betano App Oficial qualquer lugar.

Para ter o aplicativo oficial da Betano em Apostas Esportivas com o Betano App Oficial seu dispositivo Android, é necessário baixar o arquivo APK diretamente do site da Betano, pois a Google Play Store ainda não oferece o aplicativo oficial da Betano. Siga as etapas abaixo para obter o aplicativo:

- 1. Encontre o botão "Descarregue a aplicação para Android" no site da Betano.
- 2. Confirme o download do arquivo APK.
- 3. Abra o arquivo Betano APK em Apostas Esportivas com o Betano App Oficial seu dispositivo.
- 4. Siga as instruções para instalar o aplicativo.

Depois de instalar o aplicativo com sucesso em Apostas Esportivas com o Betano App Oficial seu dispositivo, você pode criar uma conta ou entrar usando suas informações de login existentes. Então, você pode explorar uma ampla variedade de opções de apostas esportivas e jogos de

casino.

Alguns benefícios do uso do aplicativo oficial da Betano:

\* Oferece uma ótima experiência móvel da Betano.

\* Fácil de usar e navegar.

\* Acesso rápido às suas apostas preferidas.

\* Notificações em Apostas Esportivas com o Betano App Oficial tempo real.

O aplicativo oferece suporte a dispositivos Android e iOS. Verifique se seu dispositivo atende aos seguintes requisitos de sistema:

\* iOS 14.0 ou posterior.

\* watchOS 5.0 ou posterior.

Observe que o aplicativo pode acessar sua Apostas Esportivas com o Betano App Oficial localização mesmo quando esteja fechado, o que pode afetar a duração da bateria do seu dispositivo.

Em suma, o aplicativo oficial da Betano permite que você aproveite a melhor experiência de apostas esportivas e casino em Apostas Esportivas com o Betano App Oficial qualquer lugar. Tente sua Apostas Esportivas com o Betano App Oficial sorte hoje mesmo baixando o arquivo APK agora!

Se você tiver alguma dúvida, confira nossas perguntas frequentes abaixo:

1. \*\*Como fazer o download do Betano app?\*\*